#### Cloud [AutoML](https://cloud.google.com/vision/automl/) Vision

# Method: projects.locations.list

<span id="page-0-0"></span>Lists information about the supported locations for this service.

## HTTP request

GET https://automl.googleapis.com/v1beta1/{name}/locations

# Path parameters

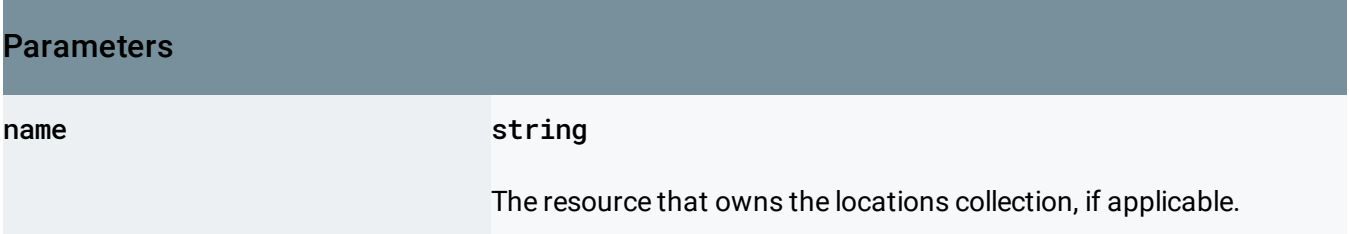

# Query parameters

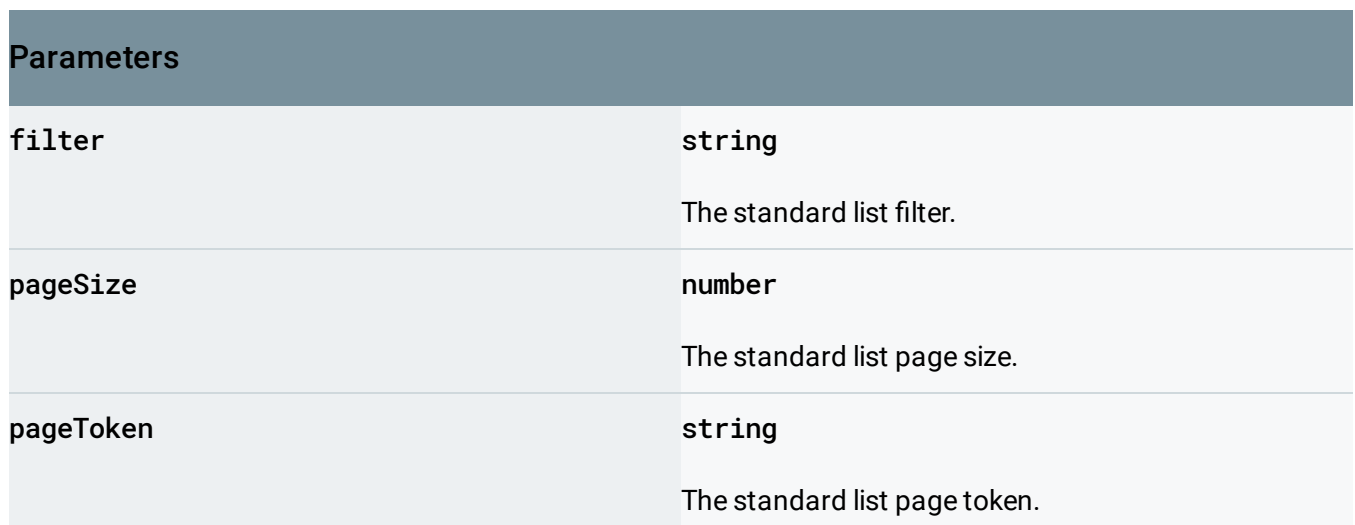

## Request body

The request body must be empty.

.

# Response body

If successful, the response body contains data with the following structure:

The response message for Locations.ListLocations

[\(https://cloud.google.com/vision/automl/docs/reference/rest/v1beta1/projects.locations/list#google.clou](#page-0-0) d.location.Locations.ListLocations)

#### JSON representation

```
{
  "locations": [
    \{(https://cloud.google.com/vision/automl/docs/reference/rest/v1beta1/projects
    }
  ],
  "nextPageToken": string
}
```
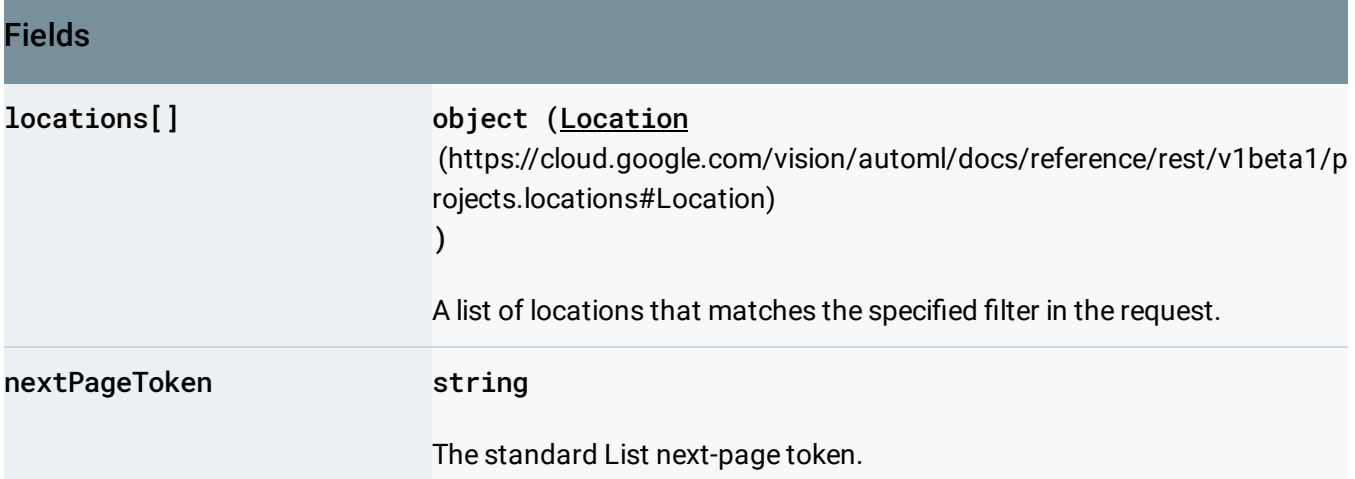

# Authorization Scopes

Requires the following OAuth scope:

https://www.googleapis.com/auth/cloud-platform

For more information, see the Authentication Overview

[\(https://cloud.google.com/docs/authentication/\)](https://cloud.google.com/docs/authentication/).

Except as otherwise noted, the content of this page is licensed under the Creative Commons Attribution 4.0 License [\(https://creativecommons.org/licenses/by/4.0/\)](https://creativecommons.org/licenses/by/4.0/)*, and code samples are licensed under the Apache 2.0 License* [\(https://www.apache.org/licenses/LICENSE-2.0\)](https://www.apache.org/licenses/LICENSE-2.0)*. For details, see our Site Policies* [\(https://developers.google.com/terms/site-policies\)](https://developers.google.com/terms/site-policies)*. Java is a registered trademark of Oracle and/or its aliates.*

*Last updated October 9, 2019.*